*Digital Switching System Formulas...* 1/9

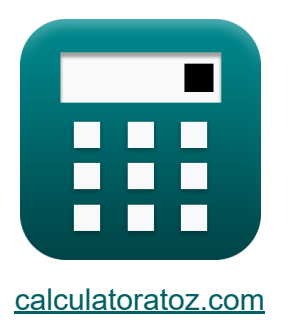

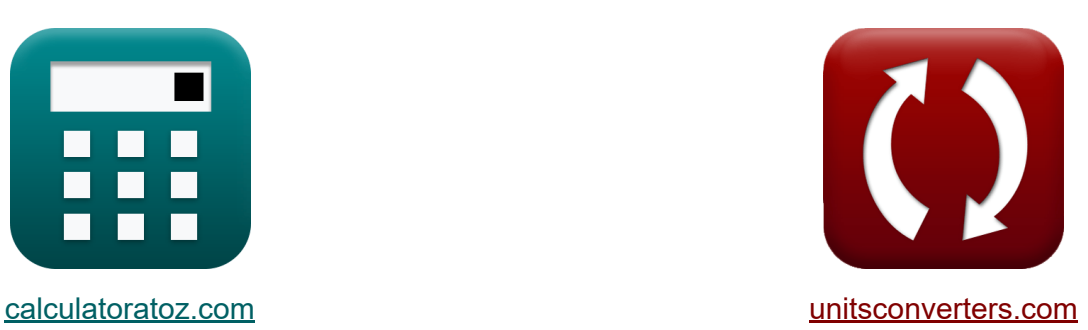

# **Sistema de conmutación digital Fórmulas**

¡Ejemplos!

**iCalculadoras! iEjemplos! iConversiones!** 

Marcador **[calculatoratoz.com](https://www.calculatoratoz.com/es)**, **[unitsconverters.com](https://www.unitsconverters.com/es)**

Cobertura más amplia de calculadoras y creciente - **¡30.000+ calculadoras!** Calcular con una unidad diferente para cada variable - **¡Conversión de unidades integrada!**

La colección más amplia de medidas y unidades - **¡250+ Medidas!**

¡Siéntete libre de COMPARTIR este documento con tus amigos!

*[Por favor, deje sus comentarios aquí...](https://docs.google.com/forms/d/e/1FAIpQLSf4b4wDgl-KBPJGChMJCxFlqrHvFdmw4Z8WHDP7MoWEdk8QOw/viewform?usp=pp_url&entry.1491156970=Sistema%20de%20conmutaci%C3%B3n%20digital%20F%C3%B3rmulas)*

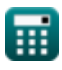

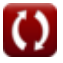

## **Lista de 15 Sistema de conmutación digital Fórmulas**

## **Sistema de conmutación digital**

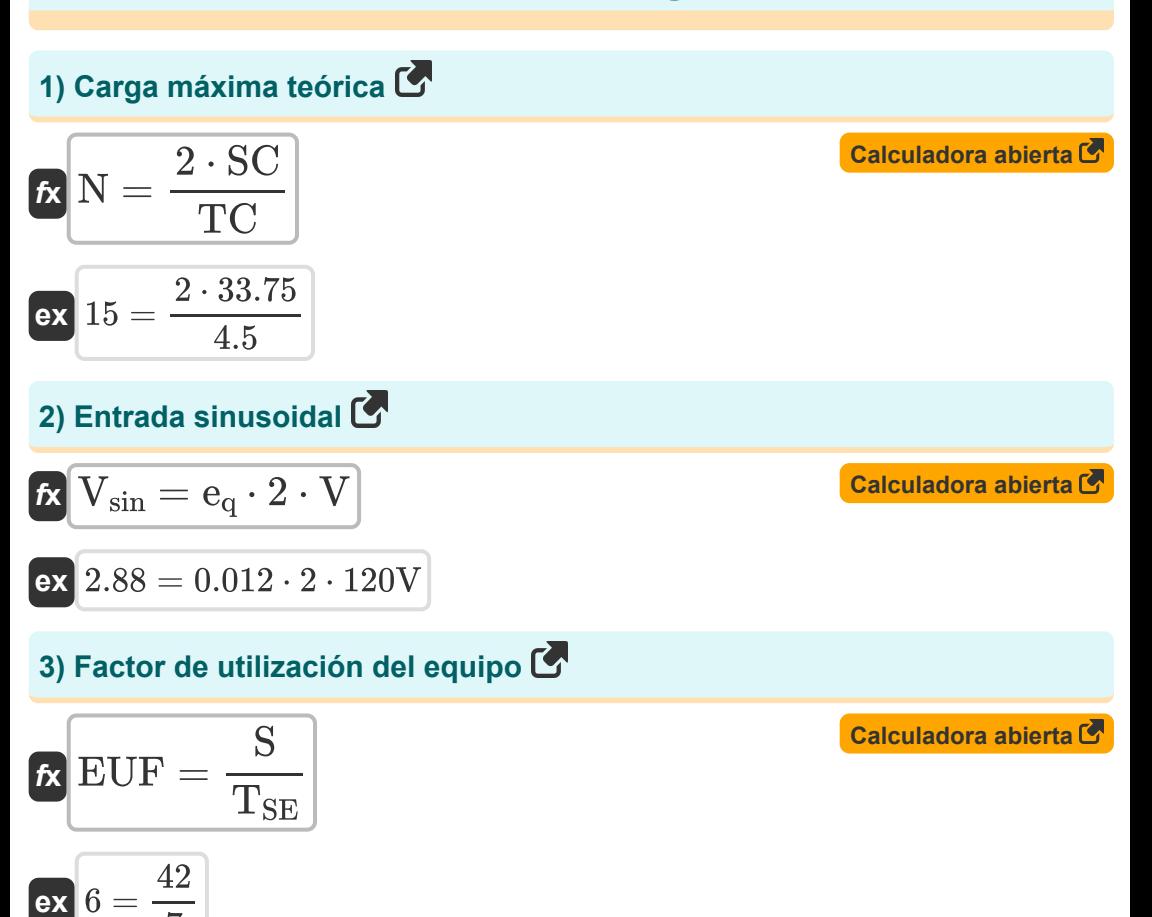

$$
\textcolor{blue}{\blacksquare}
$$

7

*Digital Switching System Formulas...* 3/9

#### **4) Factor de ventaja del elemento de conmutación**

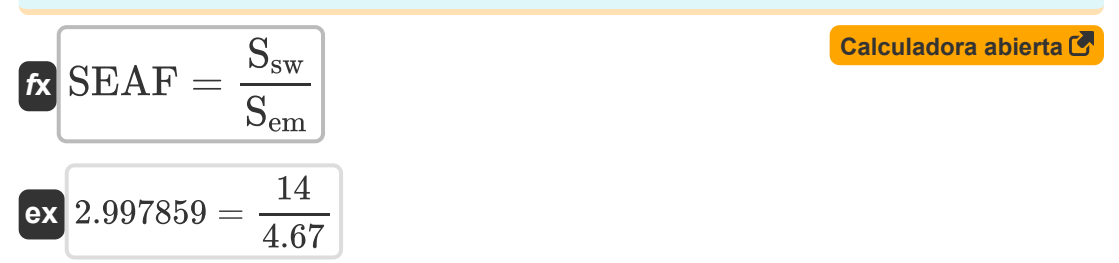

**5) Máxima resistencia a la variación por gránulos de carbono**

$$
\boldsymbol{\kappa}\boxed{\text{R}_{\text{max}}=\frac{\text{R}_{\text{q}}-\text{R}_{\text{i}}}{\sin(\omega\cdot\text{T})}}
$$

$$
\boxed{\text{ex}}{24.99615\Omega}=\frac{1.68\Omega-26.67\Omega}{\sin(25.5\text{rad/s}\cdot 30\text{s})}
$$

### **6) Número de elementos de conmutación**

 $f{\bf x}$   ${\bf n}_{\rm sw} = 0$ **ex**  $0.25 =$  $\overline{\mathrm{C_{sw}}-\mathrm{C_{ch}}-\mathrm{C_{c}}}$  $\overline{\overline{\text{C}_\text{s}}}$  $29 - 26.05 - 2.45$  $\overline{2}$ 

#### **7) Número de etapa de conmutación**

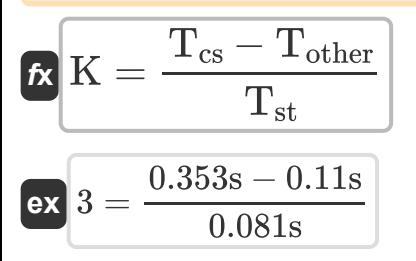

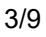

**[Calculadora abierta](https://www.calculatoratoz.com/es/maximum-variation-resistance-by-carbon-granules-calculator/Calc-9515)** 

**[Calculadora abierta](https://www.calculatoratoz.com/es/number-of-switching-elements-calculator/Calc-9519)** 

**[Calculadora abierta](https://www.calculatoratoz.com/es/number-of-switching-stage-calculator/Calc-9529)** 

*Digital Switching System Formulas...* 4/9

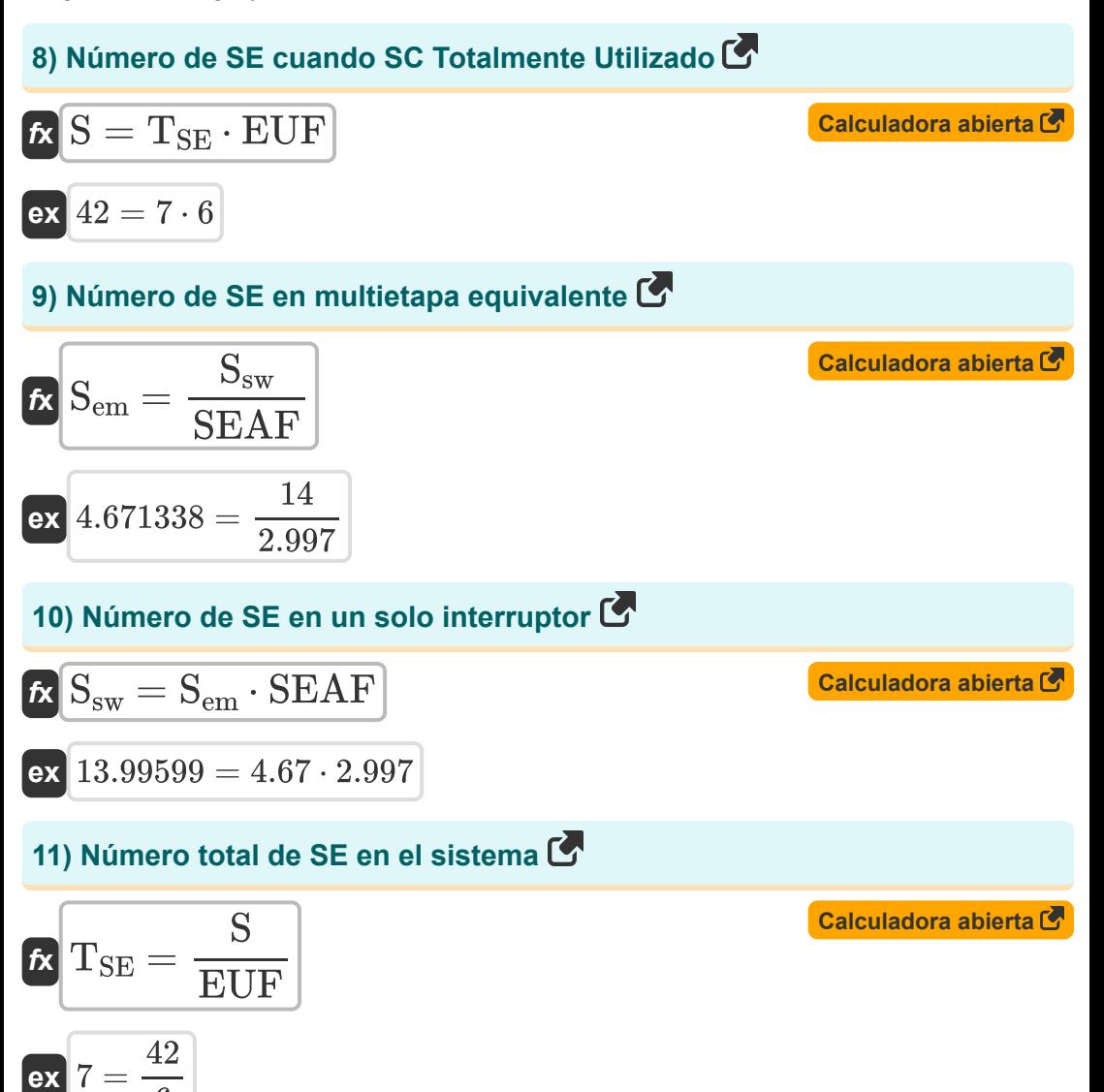

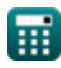

6

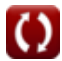

*Digital Switching System Formulas...* 5/9

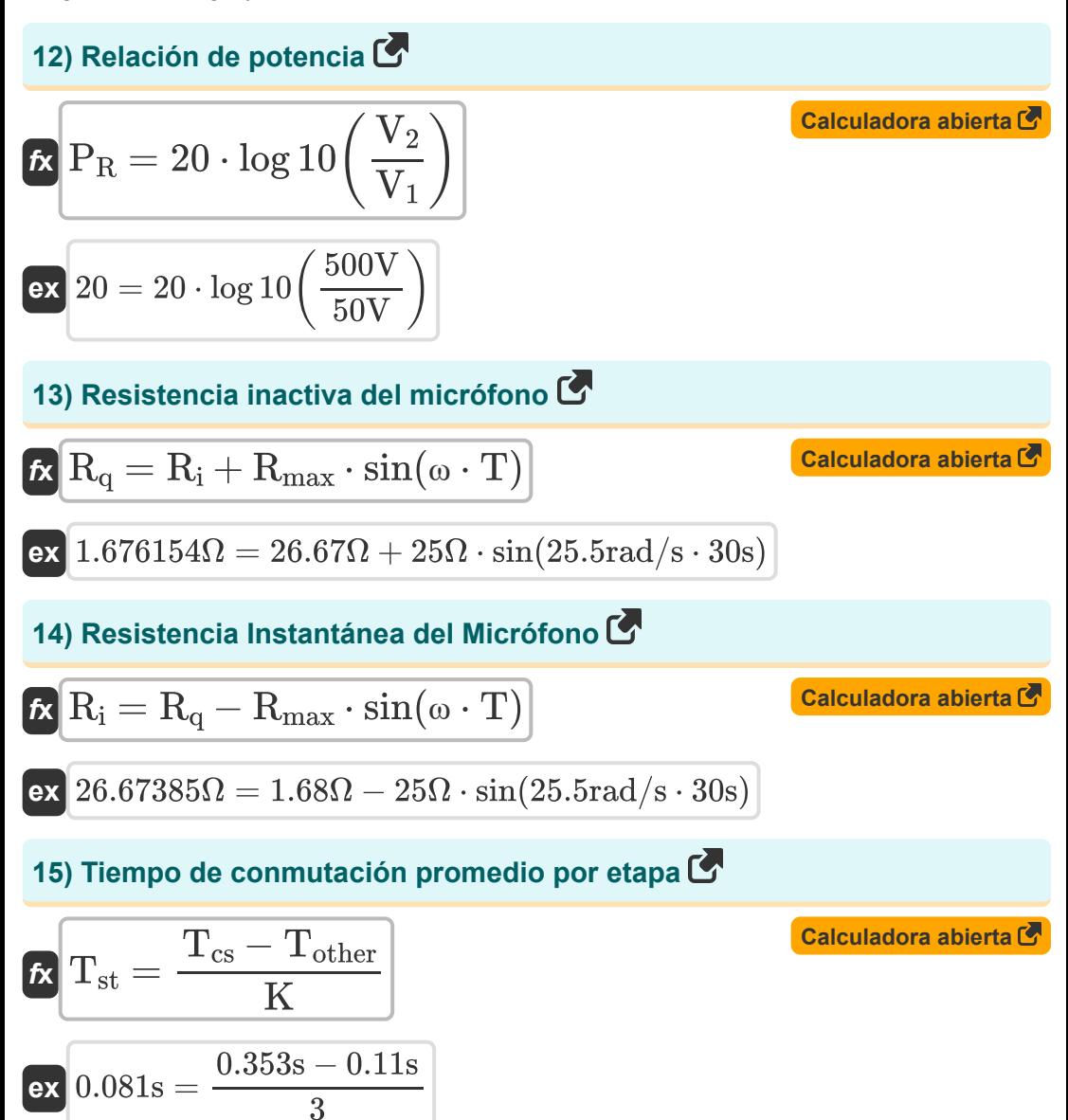

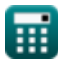

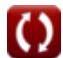

# **Variables utilizadas**

- **C<sup>c</sup>** Costo del Sistema de Control Común
- **Cch** Costo del hardware común
- **C<sup>s</sup>** Costo por elemento de conmutación
- **Csw** Costo del sistema de conmutación
- **e<sup>q</sup>** Error de cuantificación
- **EUF** Factor de utilización del equipo
- **K** Número de etapa de conmutación
- **N** Número de líneas de suscriptor
- **nsw** Número de elementos de conmutación
- **P<sup>R</sup>** Relación de potencia
- **R<sup>i</sup>** Resistencia instantánea *(Ohm)*
- **Rmax** Variación máxima en resistencia *(Ohm)*
- **R<sup>q</sup>** Resistencia inactiva *(Ohm)*
- **S** SE cuando SC Totalmente Utilizado
- **Sem** Número de SE en multietapa equivalente
- **Ssw** Número de SE en un solo interruptor  $\bullet$
- **SC** Capacidad de conmutación
- **SEAF** Factor de ventaja del elemento de conmutación
- **T** Periodo de tiempo *(Segundo)*
- **Tcs** Hora de establecimiento de llamada *(Segundo)*
- **Tother** Tiempo requerido aparte del cambio *(Segundo)*

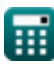

*Digital Switching System Formulas...* 7/9

- **TSE** Número total de SE
- **Tst** Tiempo de conmutación promedio por etapa *(Segundo)*
- **TC** Capacidad de manejo de tráfico
- **V** Voltaje *(Voltio)*
- **V<sup>1</sup>** Voltaje1 *(Voltio)*
- **V<sup>2</sup>** Voltaje2 *(Voltio)*
- **Vsin** Entrada sinusoidal
- **ω** Frecuencia angular *(radianes por segundo)*

## **Constantes, funciones, medidas utilizadas**

- Función: **log10**, log10(Number) *Common logarithm function (base 10)*
- Función: **sin**, sin(Angle) *Trigonometric sine function*
- Medición: **Tiempo** in Segundo (s) *Tiempo Conversión de unidades*
- Medición: **Resistencia electrica** in Ohm (Ω) *Resistencia electrica Conversión de unidades*
- Medición: **Potencial eléctrico** in Voltio (V) *Potencial eléctrico Conversión de unidades*
- Medición: **Frecuencia angular** in radianes por segundo (rad/s) *Frecuencia angular Conversión de unidades*

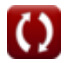

## **Consulte otras listas de fórmulas**

**Sistema de conmutación digital Sistema de tráfico de Fórmulas telecomunicaciones Fórmulas** 

¡Siéntete libre de COMPARTIR este documento con tus amigos!

**PDF Disponible en**

[English](https://www.calculatoratoz.com/PDF/Nodes/8237/Digital-switching-system-Formulas_en.PDF) [Spanish](https://www.calculatoratoz.com/PDF/Nodes/8237/Digital-switching-system-Formulas_es.PDF) [French](https://www.calculatoratoz.com/PDF/Nodes/8237/Digital-switching-system-Formulas_fr.PDF) [German](https://www.calculatoratoz.com/PDF/Nodes/8237/Digital-switching-system-Formulas_de.PDF) [Russian](https://www.calculatoratoz.com/PDF/Nodes/8237/Digital-switching-system-Formulas_ru.PDF) [Italian](https://www.calculatoratoz.com/PDF/Nodes/8237/Digital-switching-system-Formulas_it.PDF) [Portuguese](https://www.calculatoratoz.com/PDF/Nodes/8237/Digital-switching-system-Formulas_pt.PDF) [Polish](https://www.calculatoratoz.com/PDF/Nodes/8237/Digital-switching-system-Formulas_pl.PDF) [Dutch](https://www.calculatoratoz.com/PDF/Nodes/8237/Digital-switching-system-Formulas_nl.PDF)

*12/18/2023 | 3:39:44 PM UTC [Por favor, deje sus comentarios aquí...](https://docs.google.com/forms/d/e/1FAIpQLSf4b4wDgl-KBPJGChMJCxFlqrHvFdmw4Z8WHDP7MoWEdk8QOw/viewform?usp=pp_url&entry.1491156970=Sistema%20de%20conmutaci%C3%B3n%20digital%20F%C3%B3rmulas)*

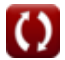